2004

1

## あけましておめでとうございます。 本年もどうぞよろしくお願い申し上げます

今年のお正月は暖かでしたね。昼間は上着が要らないぐらいでした。でも、しらゆり公園を歩いて いる時に、半袖の人がいたのにはさすがにビックリしました。

お正月のしらゆり公園は、凧揚げのオンパレード。凧を持った親子が最初は一組。やがて二組に。 糸が絡まないよう、お互いに間合いを取りながら揚げていました。やがて一組が帰り支度を始めたこ ろ、新手が現れました。お子様たちは、正月だといってもお父さん、お母さんを家でのんびりはさせ てくれないのですね。それにしても、皆さんが手にしているのは、すべてビニール製の三角凧。コン ビニで 680 円で売っているやつですね。昔ながらの江戸凧や奴凧などは、ついぞ見かけませんでした。 おっと、またまた凧を手にした一行がやってきました。

で、お前はずっと人の凧揚げを見ていたのか、ですって?はい、見てました。凧、揚げながら・・・。

## 教室からのお知らせ

## 訪問サービス準備中です

「パソコンの調子が悪くて困っている」「ソフトのインストールが不安だ」「プリンタがうまく動 **かない」「ウイルスに感染してしまったようだ」など、所有しているパソコンに纏わる悩みや不安を** 抱えていらっしゃる方は、少なくないでしょう。教室でもそのようなご相談をよくお受けします。 ただ、それがノートパソコンであれば、教室で対応することができるのですが、自宅に置いてある デスクトップパソコンとなるとそうも行きません。そのような場合、これまでは「内容的もしくは 時間的に対応が可能」と判断した時に限り、イレギュラーな形で対応させていただいてきました。

今年からは、より皆さんの利便を図るために、正式なサービスとして「訪問サービス」をスター トさせる予定です。実施時期や料金設定など、ただいま検討中です。正式に決まりましたら、早速 お知らせいたしますので、今しばらくお待ちください。

このサービスに限らず、できる限り皆様のご要望を取り入れ、実際に役に立ち「痒いところに手 が届く」パソコン教室にしていきたいと願っていますので、教室やインストラクターに対して、ご 意見・ご希望などございましたら、遠慮なくおっしゃってくださいね。

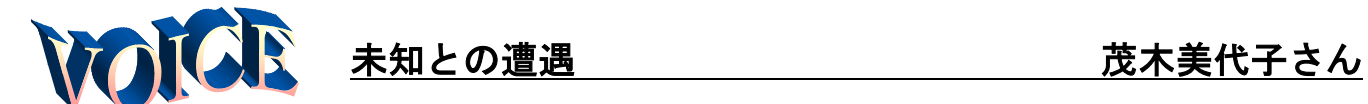

世の中インターネット、電子メールな ど、パソコンは日常の生活の中に頻繁に入 り込んできています。けれども私には、パ ソコンなど遠い世界の事と思っていまし た。

その私が初めてパソコンなる物に出会 ったのは、横浜市のIT講習会でした。私 たちのような年代の主婦の集まりでも、お 互いにメールのやり取りをしているのに は、本当に驚きでした。ある方などは、家 の中でご夫婦でメールをされていると か・・・。世の中、進んでますね

それからまもなく、 私の MIPS 通いが 始まり今日に至って います。間もなく Word も終了しそう です。ここまで来る

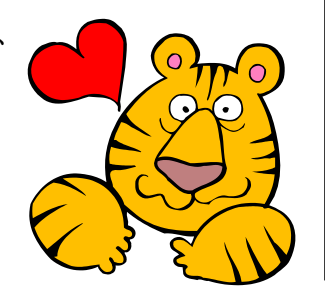

のにはいろいろありましたが、坂巻先生に 励まされ、続けることができました。今年 は Excel に挑戦です。もう暫くお付き合い お願いしますね。

茂木さんとも、もう結構長いお付き合いを させていただいています。途中、ご事情でお 休みされていた時期もありましたが、ここま でくじけることなく頑張っていらっしゃいまし た。その甲斐あって、もうじきワード初級のテ キストが終了します。

年末にお見えになった時に、「自分なりに 文書が作れるようになって嬉しい」とおっし ゃってくださいました。インストラクターは、生 徒さんの笑顔見たさに仕事していますので、 私も心から嬉しかったです。

次はエクセルですね。茂木さんのお仕事 に、きっと役立つはずですよ。今年も茂木さ んの笑顔がたくさん見られるように、私も頑 張りますよ!!

知識の泉~パソコン用語解説

## 終了オプションについて

コンピュータの電源を切る場合、Windows XP では、「スター ト」ボタンをクリックし、その中にある「終了オプション」 をクリックします。すると「コンピュータの電源を切る」と いうダイアログボックスが表示されます。皆さんはその中の 真ん中、「電源を切る」という赤いボタンをクリックされてい ると思いますが、それ以外のボタンにはどのような役割があ るのでしょうか。

◆*再起動* コンピュータの電源を切らずに Windows を終了 させ再度 Windows を起動すること

◆スタンバイ 電源を切っても、メモリーの内容を維持する ための微弱なバッテリーを供給し続ける。作業内容がメモリ に残っているため、電源を入れると以前の作業内容がすぐに 再現されるが、停電など電力が途切れた場合には、作業内容 が失われるので注意が必要。

◆休止状態 作業中の状態をハードディスクに保存し、完全 に電源を切る。スタンバイよりも作業再開に時間がかかるが、 より安全かつ経済的。Shift キーを押すことで表示される。

● 劇のニュース 〈インターネットで〉

奈良署は 17 日までに、詐欺容疑で大和 郡山市美濃庄町、アルバイト警備員、 往西宏明容疑者(49)と妻の和子容疑 者(42)を逮捕。調べだと 16 日午後 9 時前、奈良市の「ジャスコ奈良南店」 食料品売り場で、弁当 15 個とおにぎり 9 個(計約 6400 円相当)に、別の売り 場の商品からはがした半額シールをは り付け、半額で購入した疑い。犯行の 一部始終を保安員が見ていた。2 人は現 金は約 2000 円しか持っておらず、支払 いにはカードを使った。

(サンケイスポーツ 2003-12-17) う~ん。でも、気持ちはなんとなく 分からないでもないような・・・。私も スーパーでは、シールを持った店員 さんを待ち焦がれているので (^^)

新しい年が始まりました。毎年、年末 には「来年こそは」と奮起を誓うので すが、いつの間にやら尻すぼみに。今 年は、今がその「来年」なんだと毎日 自分に言い聞せて頑張ろうっと。(坂)